音が出ない人!!!!

## スマホの人が画面をタッチしてから

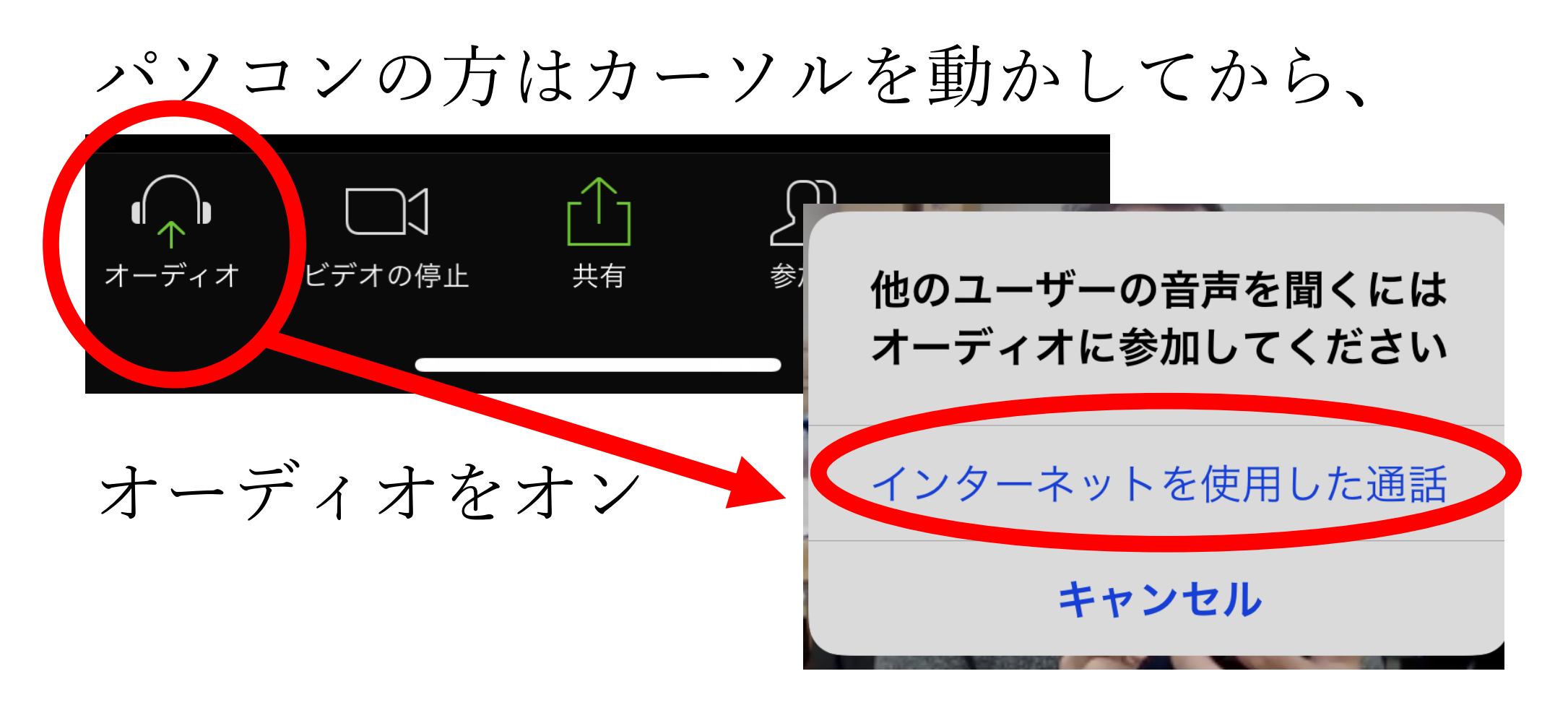